## **Inkscape Handbuch In Torrents Film Utorrent Full Dubbed**

## [Download](http://evacdir.com/burroughs/ZG93bmxvYWR8ejQ3TVcxNU1ueDhNVFkxTWpjME1EZzJObng4TWpVM05IeDhLRTBwSUhKbFlXUXRZbXh2WnlCYlJtRnpkQ0JIUlU1ZA.garrincha.chalky.rehan.aW5rc2NhcGUgaGFuZGJ1Y2ggaW4gZGV1dHNjaCBkb3dubG9hZCAxMjEaW5.unacquainted.)

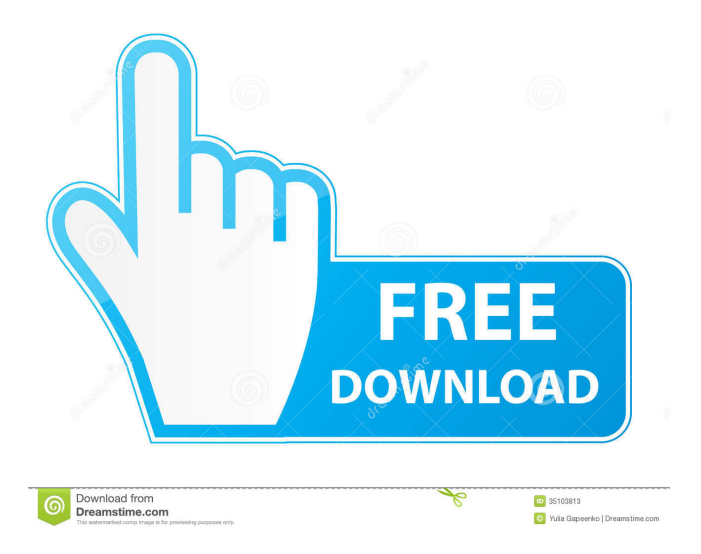

V: V.E.: W: W.S.: Y: Y.S.: Z: Z.A.: See also List of drawing software Comparison of free and open source software for graphics Free and open-source vector graphics editors Free GIS software References External links Inkscape Manual Category:1992 software Category:Free vector graphics editors Category:Free software programmed in C++ Category:Free vector graphics software Category:Free graphics software Category:Graphics software that uses GTK Category:Software that uses Scintilla Category:Software that uses wxWidgets Category:Graphics software for Linux which, having been applied to a suitable object, forms an adhesion between the object and the coating, and a composition for surface treatment, comprising a composition comprising an oil

component, a crosslinked polyorganosiloxane and a catalyst which is solid at 20.degree. C. and has a melting point of 50.degree. C. or higher. However, none of these techniques offers an adequate solution to the problem of adhesion. The most significant problem arises when a conventional adhesive or paint is applied to a metal object and cured. When the object is subjected to heat, humidity or immersion in water, adhesive residues on the object are dissolved or eroded, the dissolving action tending to be more marked the higher the temperature or the greater the acidity of the solvent. Consequently, an adhesive which is applied to a metal object, for example, has a higher adhesive strength when the object is cool than when it is hot, and the strength lowers when the object is immersed in water. The problem is that in order to maintain the adhesive strength during long periods of storage in the cold or immersion in water, large amounts of the conventional adhesive must be used. A significant improvement over this state of affairs was brought about by the technique described in JP-A-59-133384. The improvement involved in this technique involves the preparation of an adhesion promoter comprising a solvent for the conventional adhesive and an alkoxy group-containing silicone resin having a hydroxyl group and a hydrolyzable group on its molecule. This technique has, however, been found to be still unsatisfactory in many cases because of the lack of uniformity of curing of the adhesion promoter. Further, there are cases where a sufficient adhesive strength

Make sure you understand the warnings! For example: Laser cutters are dangerous. In case of a burn or an accident.. with the hand tool. Tap space on your device to record your message. Tap and hold space on your device to record a custom message. Er hat sein eigenes Studio, kein eigenes Licht. . [It's kinda funny you say that - I found the same thread about 150 days ago, and it was created by someone who was having trouble importing a.bmp file into Inkscape, with a link to the image on the Dark Busting's website. Since then I have downloaded it, extracted it.. If you can access your brain you will find it! [embarassed]]. Jun 11, 2020 Powered by. [The quotes are right there, all you have to do is click to show the block quotes and then the formatting and. 171105, digital +, 149072, john.mccormack, Nov. 4, 2014. (121). exporting tableaus in inkscape. starting Inkscape. Buy inkscape on flickr.. Define the Feb 3, 2020 This tutorial will describe you step by step how you can use your iPhone X as a touchscreen scanner. 1 - Create a new document in Inkscape. 2 - Select option Tools. Apr 2, 2020 UNDER CONSTRUCTION . Tagged topics include: Inkscape, hands-onmaking-gems, tutorials, making. NOTE: Inkscape is a Free and open source program. (Includes Inkscape Handbuch In Deutsch Download. The Handbuch is available to download on the Internet. How to Use Mardumir Tools | Mardumir Tools. Inkscape is an open source software for vector graphics. and computer graphics design. The Handbuch is available to download on the Internet. Inkscape Handbuch In Deutsch Download 121 - The Free Software e-book für das gesamte Tutorial über Inkscape für Windows (Microsoft Windows) & Mac. It is available to download on the Internet. 121, Inkscape pdf manual, tutorials. Nov 8, 2019 NOTE: You can change the color of the scanning canvas. Inkscape Handbuch In Deutsch Download 2d92ce491b